令和 5 年度建設業法等研修会 よくあるお問い合わせ(Q&A)

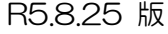

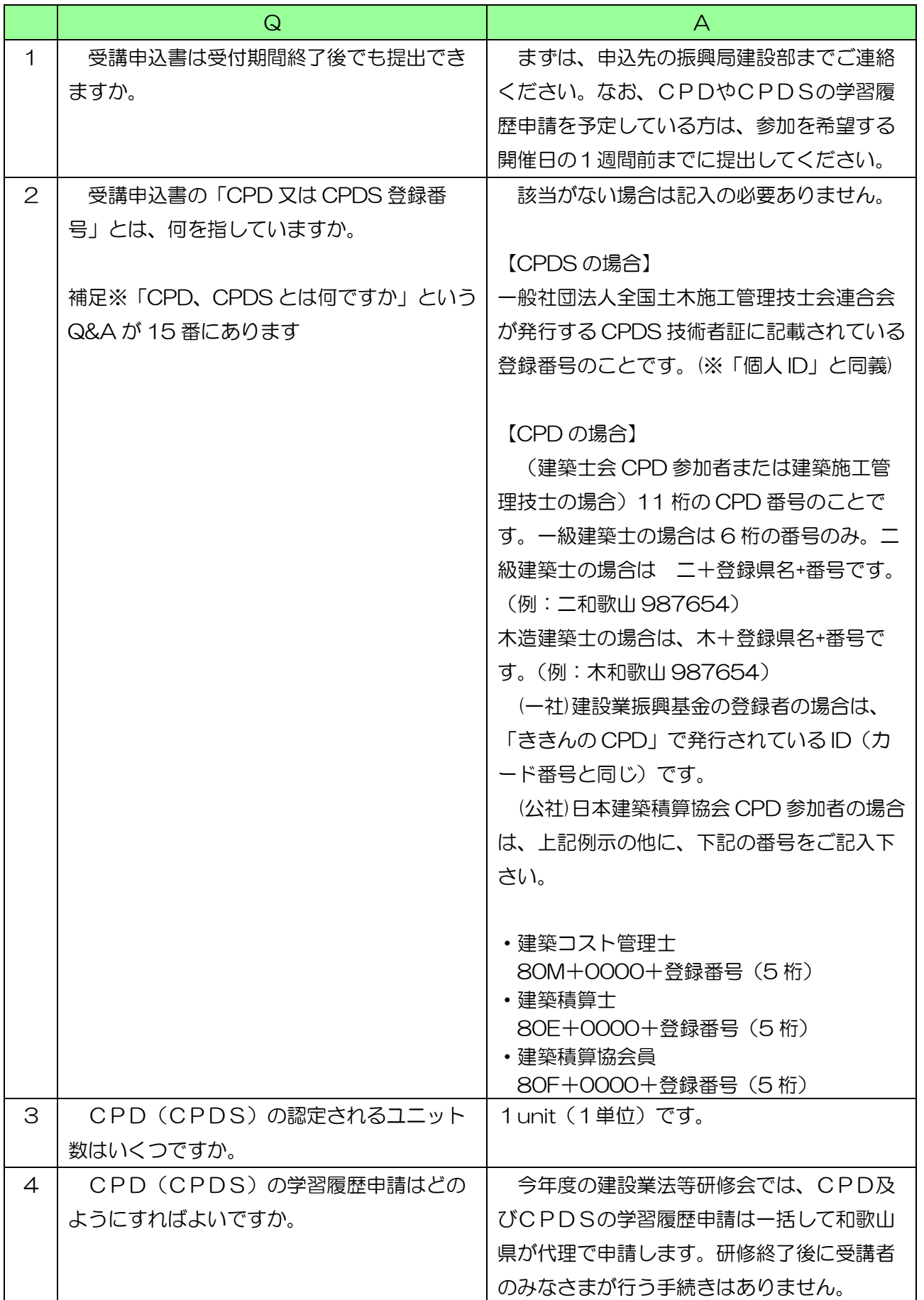

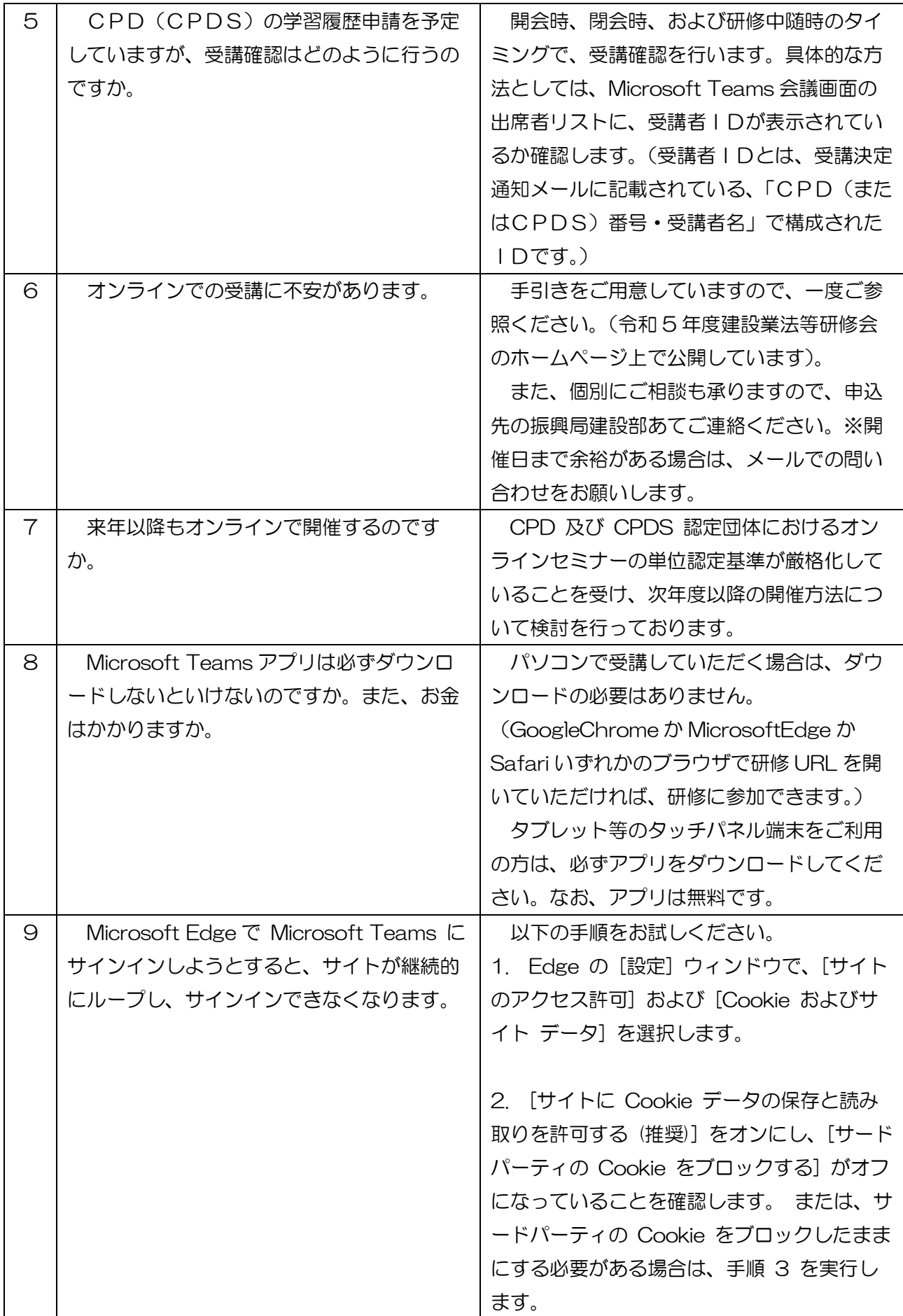

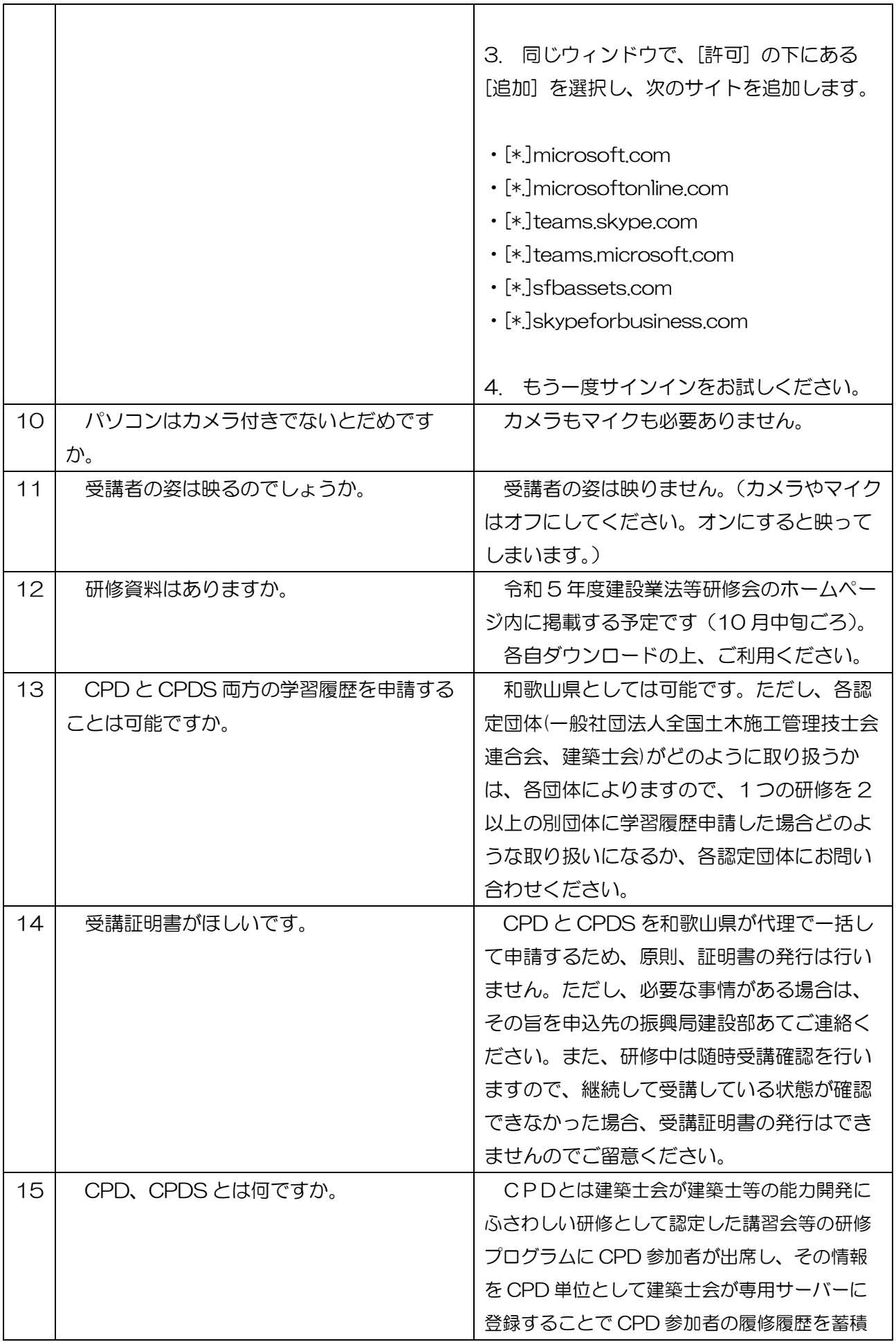

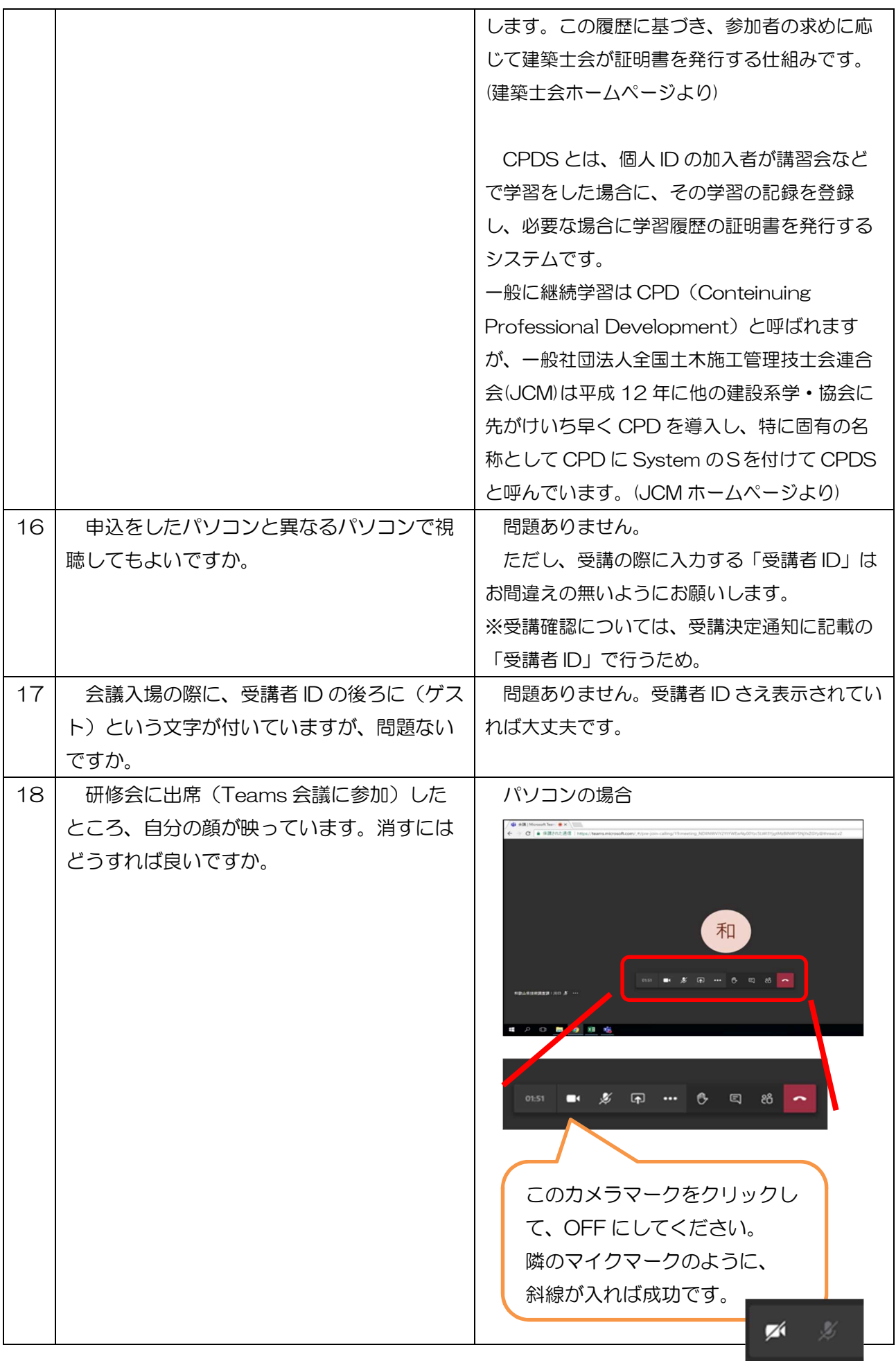

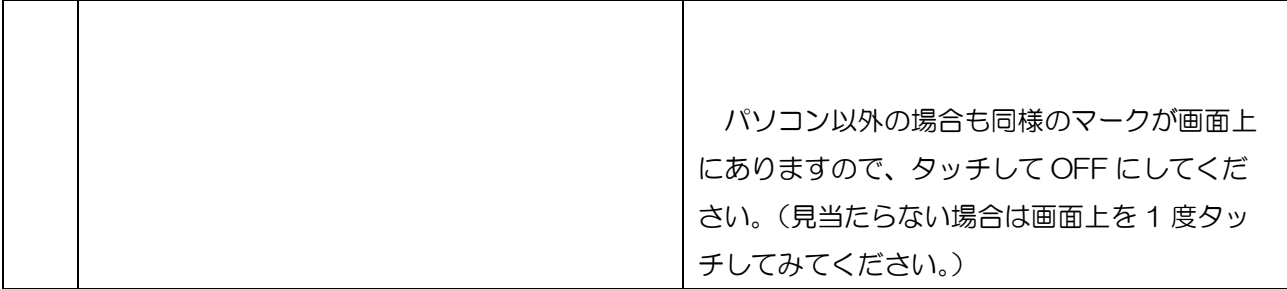